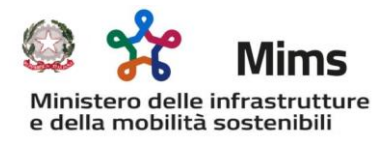

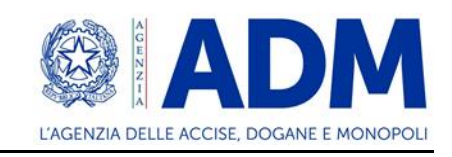

## **FAQ – RISTORO GASOLIO – n. 3 del 1 settembre 2022**

Per quanto concerne alcune FAQ riguardanti argomenti di natura prettamente fiscale non si è dato corso alla risposta esulando la materia completamente dal contesto del contributo in argomento.

In adeguamento a quanto qui riportato sono state modificate le risposte: n. 12 nelle faq pubblicate il 5 agosto; nn. 35 e 36 nelle faq pubblicate il 29 agosto. Pertanto si è proceduto alla pubblicazione dei documenti aggiornati.

1. Chiarire la FAQ 12 e relativa risposta. Non esiste l'obbligo di registrazione per tali tipi di contratti. Il MIMS ha chiarito che per il rilascio delle copie conformi delle licenze comunitarie non obbliga più alla registrazione. Per fare un esempio pratico: i muletti dei grossi venditori di veicoli forniti in caso di sinistro o simili non hanno mai i contratti registrati. Tra l'altro è scritto "regolarmente" non "obbligatoriamente" e la regola di un contratto di Locazione Senza Conducente è che non è obbligatoria la registrazione nemmeno ai fini del principio di solidarietà per il Codice della Strada.

**R:** Nel ristoro in esame è stata chiesta la registrazione dei contratti al fine di poter eseguire controlli sulle targhe inserite ed in particolare per targhe estere se i contratti sono stipulati con società estere, nonché per poter verificare l'effettiva vigenza del contratto nel periodo 1 gennaio – 31 marzo 2022, oggetto di ristoro.

In alternativa alla registrazione potrà essere prodotta copia della documentazione in possesso dell'impresa ed atta a dimostrare la effettiva vigenza ed efficacia del contratto di locazione nel periodo per il quale si richiede il ristoro (contratto con data certa, fatture quietanzate con indicazione del contratto e delle targhe dei veicoli noleggiati, PEC o e-mail con contratto firmato allegato,….).

2. FAQ 62. La risposta non è chiarissima e fa pensare che il credito del 28% potrà essere usato solamente per crediti sorti nel 2022 ancorché da pagare nel 2023. Conseguentemente si può verificare che un'impresa abbia un credito superiore a quanto deve pagare per i soli debiti fiscali sorti nel 2022. Quindi, esauriti i pagamenti fiscali, non potrà più usare tale credito residuo? Che fine faranno tali risorse? Torneranno a chi è stato escluso dalla graduatoria per non capienza e che quindi non potrà nemmeno usarli perché devono essere crediti fiscali sorti nel 2022 e nel frattempo il tempo scorre e le imprese non fruiscono del beneficio.

**R:** Non vi sono limiti all'utilizzo del credito d'imposta riconosciuto trattandosi di contributo straordinario sotto forma di credito d'imposta da utilizzare secondo le regole generali dell'F24 telematico.

3. Infine, si chiede: i versamenti dei contributi per assicurazioni previdenziali ed assistenziali sono equiparati ai debiti FISCALI ai fini dell'uso del credito del 28%?

**R:** Non vi sono limiti all'utilizzo del credito d'imposta riconosciuto trattandosi di contributo straordinario sotto forma di credito d'imposta da utilizzare secondo le regole generali dell'F24 telematico.

4. Nelle FAQ è stato scritto che: "È possibile inserire esclusivamente le fatture emesse nel primo trimestre del 2022". L'art. 21 del D.P.R. n. 633/72, al primo comma afferma che "la fattura, cartacea o elettronica, si ha per emessa all'atto della sua consegna, spedizione, trasmissione o messa a disposizione del cessionario o committente". Pertanto, le fatture datate 31/03/2022, di norma consegnate dallo SDI nei primi giorni di aprile 2022, sarebbero da escludere ed al contrario per lo stesso principio si debbano inserire le fatture datate 31/12/2021. E' possibile chiedere una precisazione in merito a cosa si intende con la dicitura "fatture emesse" nella risposta delle FAQ?

**R**: Si intendono le fatture che riportano al loro interno la data compresa tra 1 gennaio 2022 e 31 marzo 2022, sebbene consegnate nei giorni successivi.

5. Si devono considerare le fatture con data fattura 01/01/2022 - 31/03/2022 e consegnate allo SDI entro il mese successivo? Nello specifico, la fattura con data fattura 31/03/2022 consegnata allo SDI entro il 15/04/2022 (termine previsto dalla normativa della fatturazione elettronica) è da considerare valida ai fini del riconoscimento del credito relativo al primo trimestre 2022? si prega di non rispondere "solo le fatture emesse nel primo trimestre 2022" in quanto la risposta del quesito n 63 non è esaustiva.

**R**: SI.

6. Relativamente al file "targhe" e all'inserimento della opzione "NOLEGGIO SI/NO", si fa presente che la legge non prevede l'obbligatorietà della registrazione del contratto in caso di noleggio dei mezzi senza conducente. Si richiede, pertanto, la possibilità di ottenere il beneficio anche per i mezzi noleggiati con regolare contratto non registrato?

**R:** Nei casi in cui i mezzi siano impiegati dall'impresa con regolare contratto di noleggio, in alternativa agli estremi della avvenuta registrazione, potrà essere prodotta copia della documentazione in possesso dell'impresa ed atta a dimostrare la effettiva vigenza ed efficacia del contratto di locazione nel periodo per il quale si richiede il ristoro (contratto con data certa, fatture quietanzate con indicazione del contratto e delle targhe dei veicoli noleggiati, PEC o e-mail con contratto firmato allegato,….).

- 7. È molto chiara la risposta "Tutti gli importi da indicare sono al lordo dell'IVA": ma tenete in considerazione che non sempre in fattura è addebitata l'IVA? Molti autotrasportatori emettono lettera d'intento. Immagino che con l'indicazione del riferimento SDI della fattura abbiate altre info da poter estrapolare…. **R**: In ogni caso l'importo da riportare nei file deve essere al lordo dell'IVA.
- 8. Nel file "fatture" deve essere indicato il valore CARB solo se è inserito il dato della targa nella fattura. Quindi se la targa è indicata in un allegato e non direttamente nel file XML indichiamo il valore NO CARB? **R**: NO, va indicato CARB
- 9. Nel file "targhe" nella colonna "Contratto di noleggio" è chiarito che va indicato il valore "SI" nel caso di contratto di locazione e "NO" nel caso del contratto di leasing. Inoltre, nella risposta n. 12 è precisato che i contratti devono essere regolarmente registrati. Dobbiamo, quindi dedurre che i mezzi concessi in locazione sulla base di contratti non registrati non siano ammessi al beneficio? Ai fini del rimborso accise l'obbligo di registrazione c'è solo nel caso di contratti di nolo a freddo e non per quelli di locazione, per cui molti non sono registrati.

**R**: Nei casi in cui i mezzi siano impiegati dall'impresa con regolare contratto di noleggio, in alternativa agli estremi della avvenuta registrazione, potrà essere prodotta copia della documentazione in possesso dell'impresa ed atta a dimostrare la effettiva vigenza ed efficacia del contratto di locazione nel periodo per il quale si richiede il ristoro (contratto con data certa, fatture quietanzate con indicazione del contratto e delle targhe dei veicoli noleggiati, PEC o e-mail con contratto firmato allegato,….).

- 10.È chiarito che gli importi da inserire siano al lordo dell'Iva. Come comportarsi se la fattura è ricevuta senza Iva con dichiarazione di intento e per quelle in reverse charge per acquisti di carburante effettuato in Italia da soggetti esteri? In questo secondo caso è chiarito che vanno comunque indicate al lordo dell'Iva; quindi, ipotizziamo che sia da indicare il valore integrato, ma resta il dubbio per quelle con dichiarazione di intento.
	- **R**: Occorre aggiungere l'importo dell'IVA
- 11.Per fatture emesse nel primo trimestre si intende tutte la fatture che hanno data documento ricompresa tra 01/01/2022 e 31/03/2022 anche se fanno riferimento ad acquisto carburante nel mese di dicembre 2021??

**R**: SI.

12. Se nel trimestre sono state emesse delle fatture di acconto, per il gasolio, dal distributore e una fattura finale di riepilogo del mese, dove vengono stornate le fatture di acconto. E' necessario inserire nei file "targhe" e "fatture" anche le fatture di acconto? se si devono essere inserite come fatture "no carb"?

**R**: SI.

13.I rimorchi o semirimorchi che usano il gasolio per le loro attrezzature (ad es. i frigoriferi, le autobetoniere, ecc…) sono ammessi anche se da libretto non si evince che euro sono?

R: Sì, limitatamente al caso in cui il gasolio sia utilizzato per l'alimentazione dei gruppi frigoriferi.

14.Nel caso di Fatture emesse in sospensione di imposta, a seguito di lettera d'intento, nelle quali il totale fattura non tiene conto dell'IVA, si chiede di sapere in quale modo nel file Excel ciò deve essere indicato per evidenziare con chiarezza che non si tratta di valore comprensivo di IVA..?

**R**: L'importo deve essere sempre indicato al lordo dell'IVA.

15.Alcune aziende ricevono degli sconti/conguagli forfettari cumulativi, relativi ai rifornimenti effettuati nel trimestre di riferimento. Le note di credito non hanno l'indicazione della targa e del rifornimento al quale si riferiscono, ma ai consumi complessivi del periodo. Inoltre alcune note di credito, riportano la data di aprile. Al fine della compilazione del file fatture, come si devono comportare le imprese?

**R**: Nella colonna relativa all'importo a rimborso devono riportare gli effettivi costi sostenuti per il rifornimento dei veicoli euro V ed euro VI, decurtati degli sconti ad esso riferibili.

16.Anche le fatture relative all'acquisto di gasolio utilizzato ESCLUSIVAMENTE per i mezzi NON aventi diritto al credito di imposta devono essere inserite nel file "targhe" e nel file "fatture" ? In caso affermativo, il file "fatture" dovrebbe contenere l'identificativo sdi della fattura + Carb + il totale della fattura + l'importo richiesto a rimborso equivalente a ZERO. Come andrebbe compilato il file targhe? La caselle targa + contratto + codice paese automezzo andrebbero lasciate vuote?

**R**: Le fatture relative ad acquisti di gasolio che non sia stato utilizzato per l'alimentazione di mezzi di massa pari o superiore a 7,5 ton, di categoria euro V o euro VI, non devono essere inserite nel file "fatture" e pertanto neppure nel file "targhe".

17.Con rif. al ristoro gasolio (DL.17/05/2022 n.50) nelle varie FAQ non viene specificato come inserire le ft relative all'acquisto di gasolio con carte elettroniche di aziende italiane (IP,API, etc..). Più volte viene spiegato come inserire acquisti di gasolio con carte di aziende estere (dicitura "NET-n° ft"), ma non italiane. Al fine di evitare errori di compilazione si richiede come vanno inserite le ft di acquisto gasolio effettuato con carte elettroniche di aziende italiane.

**R**: Le fatture emesse da aziende italiane per acquisti di gasolio con carte elettroniche, devono essere inserite, analogamente a tutte le fatture emesse da aziende italiane, indicando lo SDI della fattura e l'importo della stessa al lordo dell'IVA.

18.Per le fatture che oltre al rifornimento di gasolio riportano anche il rifornimento di ADblue e/o il canone della tessera carburante, è corretto compilare il file fattura in questo modo?

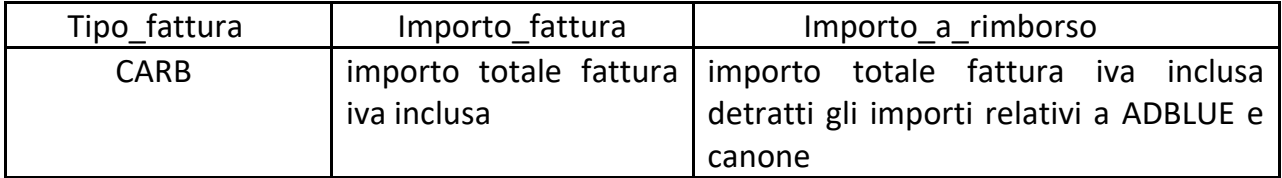

**R**: Sì. La dicitura CARB solo se nella fattura o in eventuali allegati sono indicate le targhe dei veicoli riforniti.

- 19. Se in fattura viene applicato uno sconto l'importo da indicare nel file è quello al netto dello sconto (che corrisponde all'importo fatturato)?
	- **R**: Sì. Comprensivo dell'IVA
- 20. Sono ammissibili anche le fatture, diverse da quelle relative ai rifornimenti in cisterna, che non riportano il numero di targa del veicolo (che normalmente non vengono ammesse per le pratiche di recupero accisa)? In tal caso la fattura deve essere identificata nel file come NO CARB?
	- **R**: Sì, purché si riferiscano a rifornimenti effettuati in Italia.
- 21.Nel caso di distributore privato, abbiamo diverse fatture di acquisto gasolio di importo elevato e di diversi fornitori e un solo mezzo ammesso al rimborso. Per tale mezzo abbiamo i litri dei vari rifornimenti effettuati. Come compiliamo il file fatture in questo caso? E quale prezzo devo considerare per il campo "importo a rimborso"? dobbiamo fare la media dei vari prezzi d'acquisto?

**R**: In questo caso dovrà inserire tutte le fatture di acquisto di gasolio. Per ciascuna fattura dovrà inserire nella colonna "importo fattura" il totale della fattura al lordo dell'IVA e nella colonna "importo a rimborso" l'importo, sempre al lordo dell'IVA, speso per il rifornimento del mezzo ammesso a contributo. Nel caso in cui la fattura si riferisca a diversi rifornimenti con diversi prezzi unitari del gasolio, l'importo a rimborso dovrà essere stimato dall'impresa sulla base dei litri utilizzati per i rifornimenti del mezzo in questione.

22.Nel caso in cui un'impresa sia regolarmente iscritta all'albo degli autotrasportatori conto terzi e REN, e possieda uno o più mezzi conto proprio, quest'ultimi sono ammessi all'agevolazione? O deve inserire solo i mezzi conto terzi?

**R**: I mezzi immatricolati come conto proprio non sono ammessi al contributo.

23. Nel caso tra i documenti emessi nel primo trimestre 2022 relativamente all'acquisto di carburante sia presente una Nota di credito, questa va inserita con gli importi in negativo? Oppure la fattura a cui la nota fa riferimento va inserita già al netto della nota di credito?

**R**: La fattura alla quale la nota di credito fa riferimento deve essere inserita riportando, nel file fatture, nella colonna "importo fattura" il totale della fattura al lordo dell'IVA e nella colonna "importo a rimborso" l'importo, sempre al lordo dell'IVA, al netto della nota di credito successiva.

24.Relativamente ai mezzi speciali, è possibile indicare solo i furgoni frigoriferi o anche le betoniere ed altri mezzi similari che completano durante la marcia il ciclo produttivo di materiali?

**R**: Si possono riportare i veicoli nel solo ambito del trasporto di merci, è pertanto possibile per esempio ricomprendere i veicoli a temperatura controllata.

25.Per quanto riguarda i contratti registrati, è sufficiente l 'invio tra le parti tramite pec in cui si evince la data certa dell'invio? O è necessaria la registrazione in motorizzazione? E nel caso fosse necessaria la motorizzazione, anche nel caso in cui non si superino i 30 gg di utilizzo?

**R**: Ai fini della verifica della regolarità del contratto di locazione potrà essere prodotta copia della documentazione in possesso dell'impresa ed atta a dimostrare la effettiva vigenza ed efficacia del contratto di locazione nel periodo per il quale si richiede il ristoro (contratto con data certa, fatture quietanzate con indicazione del contratto e delle targhe dei veicoli noleggiati, PEC o e-mail con contratto firmato allegato,….), qualunque sia la durata del contratto di locazione.

26.In riferimento al decreto in oggetto si chiede una maggior delucidazione, in particolare nella compilazione dei file excel riferito alle targhe, ovvero,

- nel file targhe: le nostre fatture non indicano le targhe di rifornimento, essendo cisterne. in questo caso, come si dovrebbe compilare il modulo?

- nel file fatture: quando viene indicato "NO CARB" a quali altri tipi di prodotti fa riferimento? ADBLU?

**R**: Nel file targhe dovete inserire, nella colonna dedicata, l'identificativo SDI della fattura con accanto, sulla stessa riga nella colonna "targa", la targa del veicolo, ammesso a ristoro, rifornito con il gasolio acquistato con quella fattura. Se per una stessa fattura sono stati riforniti più veicoli ammessi a ristoro, l'operazione dovrà essere ripetuta, con la stessa fattura, tante volte quante sono le targhe dei veicoli riforniti ed ammessi.

Nel file fatture deve essere inserita la dicitura "NO CARB" se nella fattura di acquisto del gasolio non sono indicate le targhe dei mezzi riforniti.

27.Nel file targhe e nel file fatture vanno lasciate delle righe vuote tra le righe compilate con i dati inseriti? Nel file "targhe esempio" vengono inseriti dei puntini tra le diverse fatture elencate. Bisogna procedere in tale maniera o vanno elencate senza alcuna interruzione? Nel file fatture si possono inserire tutte senza alcuna interruzione tra una fattura e l'altra?

**R**: Non si devono lasciare, nei files "targhe" e "fatture", righe vuote tra le righe compilate con i dati inseriti. I puntini inseriti nel file "targhe esempio" vogliono solo indicare che se ci sono altre targhe rifornite con la fattura il cui SDI è riportato sopra, si deve procedere allo stesso modo, per tutte le targhe dei mezzi riforniti con il gasolio acquistato con quella fattura.

28.Nella FAQ n° 16 del file pubblicato sul sito MIT in data 29/08/2022 pare possibile inserire all'interno del file fatture l'indicazione della stessa fattura per due volte consecutive nel caso in cui all'interno della stessa siano presenti rifornimenti con indicazione della targa (CARB) e senza indicazione della targa (NO CARB). Vi chiediamo conferma del fatto che sia possibile indicare, all'interno del file fatture, lo stesso identificativo SDI con lo stesso totale fattura ma diverso importo a rimborso e diversa tipologia fattura (CARB – NO CARB) in due righe consecutive del file.

**R**: La risposta è sì, a conferma di quanto già riportato nella faq 16 del 29 agosto scorso.

- 29.Posto che l'art. 3 del DL 50.2022 (convertito in legge 15 luglio 2022 n. 91) prevede che " … è riconosciuto un contributo straordinario, sotto forma di credito di imposta, nella misura del 28 per cento della spesa sostenuta nel primo trimestre dell'anno 2022 per l'acquisto del gasolio …"si chiede se è agevolabile:
	- 1. la spesa sostenuta nel primo trimestre 2022 per i consumi di gasolio effettuati nell'ultimo trimestre 2021;
	- 2. la spesa sostenuta nel secondo trimestre 2022 per i consumi di gasolio effettuati nel primo trimestre 2022;
	- 3. la spesa sostenuta nell'ultimo trimestre 2021 per i consumi di gasolio effettuati nel primo trimestre 2022.

**R**: Con riferimento ai numeri da 1 a 3: sono agevolabili le spese sostenute per l'acquisto di gasolio le cui fatture di spesa siano state emesse con data ricompresa tra il 1 gennaio 2022 ed il 31 marzo 2022 compresi.

30.Nella versione Excel presente su Office 2019, ci sono tre tipologie di formato CSV: CSV (delimitato dal separatore di elenco); CSV (macintosh); CSV (MS-DOS). Quale tra queste tre deve essere utilizzata?

**R**: .csv (delimitato da separatore di elenco).

- 31.Per quanto riguarda le fatture NO CARB, è stato specificato che va utilizzato nei casi in cui non sono presenti le targhe all'interno della fattura. Si chiede conferma del fatto che le fatture NO CARB siano comunque computabili ai fini della concessione del beneficio.
	- **R**: Sì, nel rispetto di quanto specificato nel decreto.
- 32. Sempre sulla specifica CARB NO CARB, siamo a richiedere quale specifica vada indicata se all'interno della fattura elettronica non vengono indicati i singoli rifornimenti ma vi è un riepilogo, mentre il dettaglio delle targhe rifornite è presente nella fattura in pdf scaricabile dal portale della compagnia o in alcuni casi come allegato pdf della fattura stessa.

**R**: CARB.

Roma, 1 settembre 2022